## corrplot

## **Your Name**

## 2016-05-18

> setwd("C:/Users/parlar/Documents/1R/1ZLC/S2/3.HousePrices")

```
> Dataset <-
```

```
+ read.table("C:/Users/parlar/Documents/1R/1ZLC/S2/3.HousePrices/Table2.1Ho
```
+ header=TRUE, sep=",", na.strings="NA", dec=".", strip.white=TRUE)

```
> library(corrplot, pos=14)
```

```
> cor(Dataset[,c("Bathrooms","Bedrooms","Offers","Price","SqFt")],
```

```
+ use="complete")
```
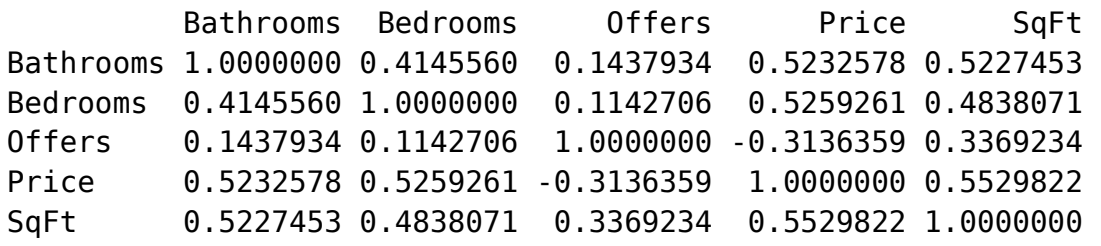

```
> M \leftarrow cor(Dataset[,c("Bathrooms","Bedrooms","Offers","Price","SqFt")],
+ use="complete")
```
> corrplot(M, method = "ellipse")

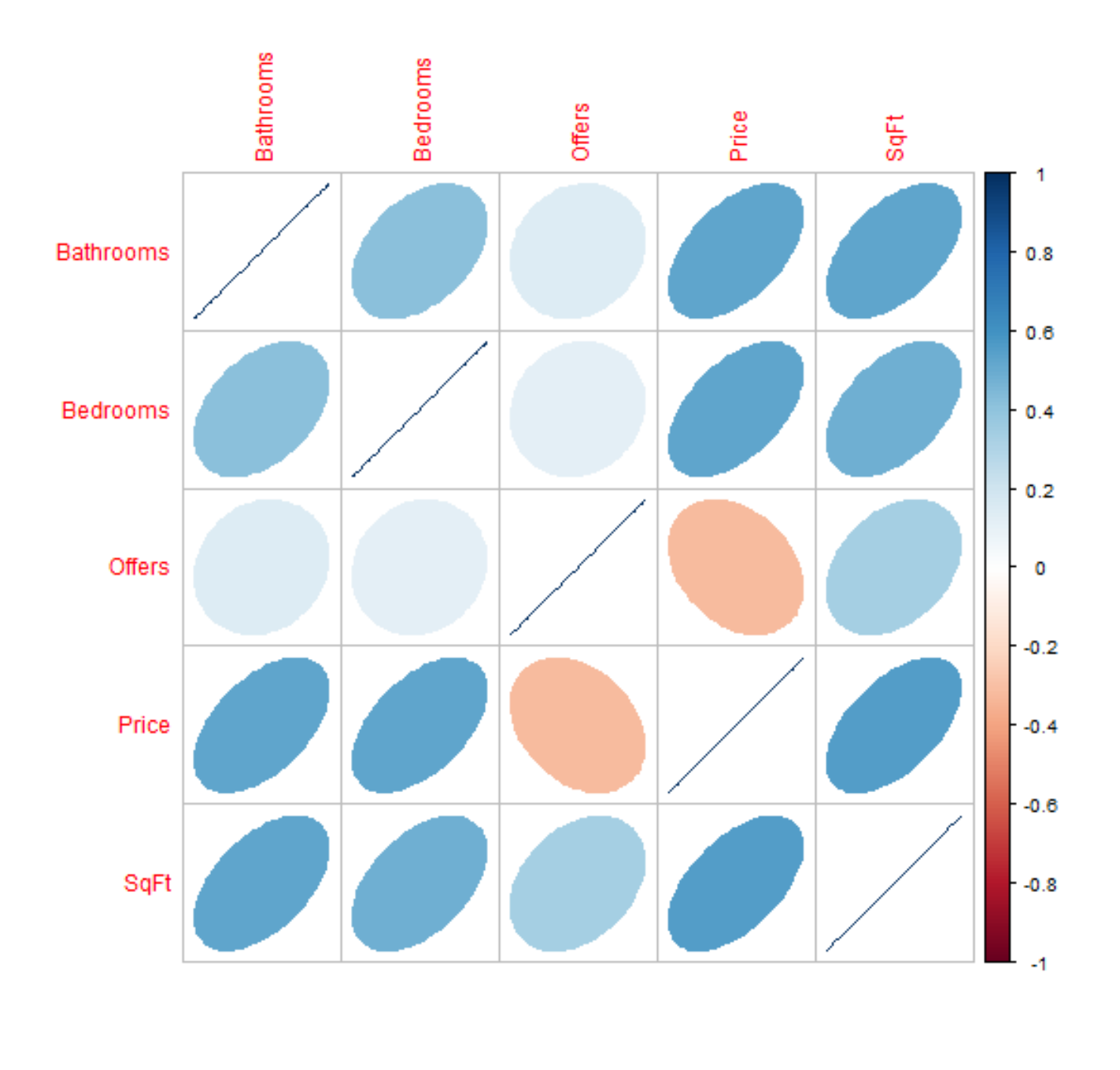

## > corrplot(M, method = "number")

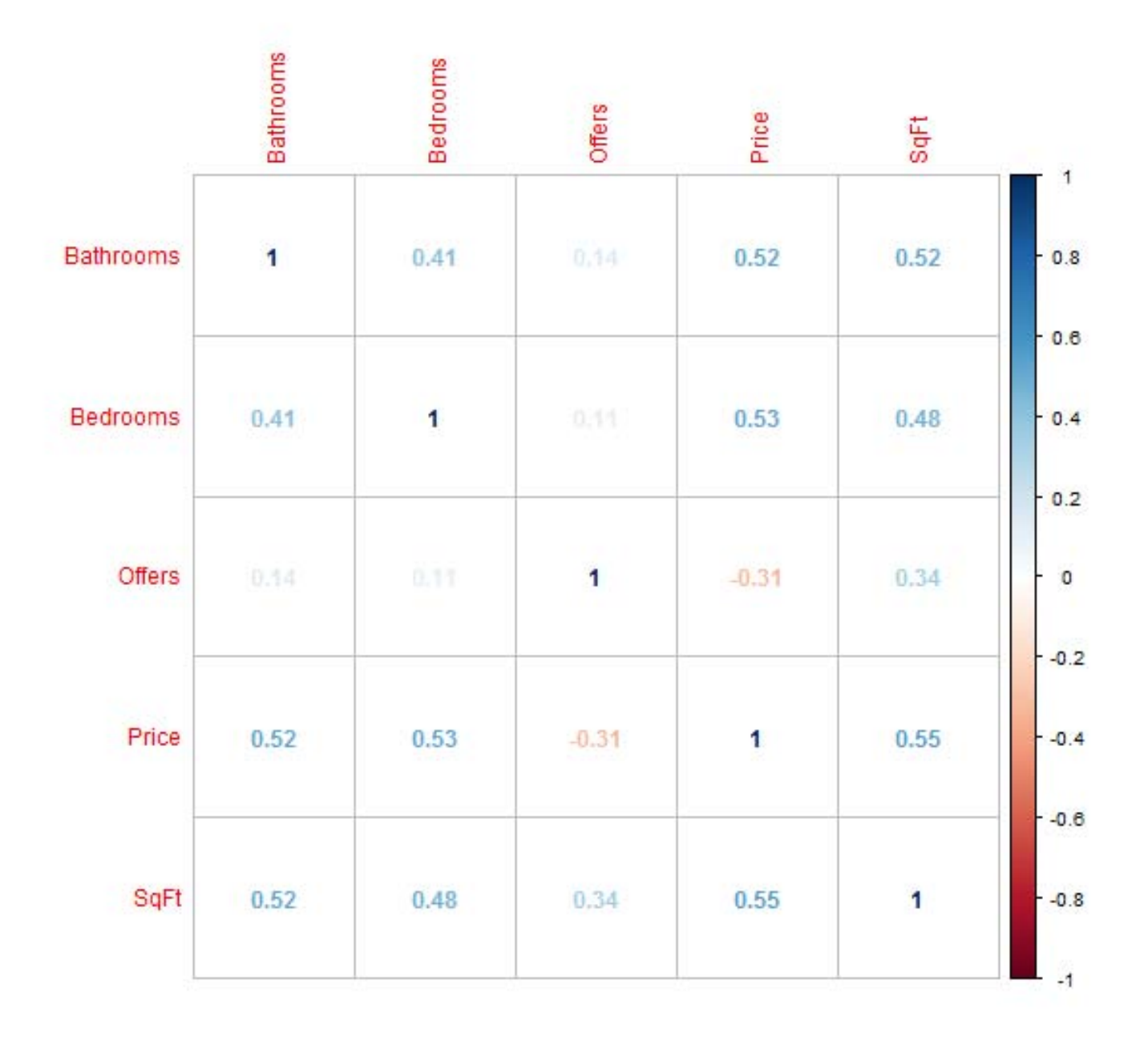

> corrplot(M, order = "FPC",method="ellipse") *# This orders them, nice!*

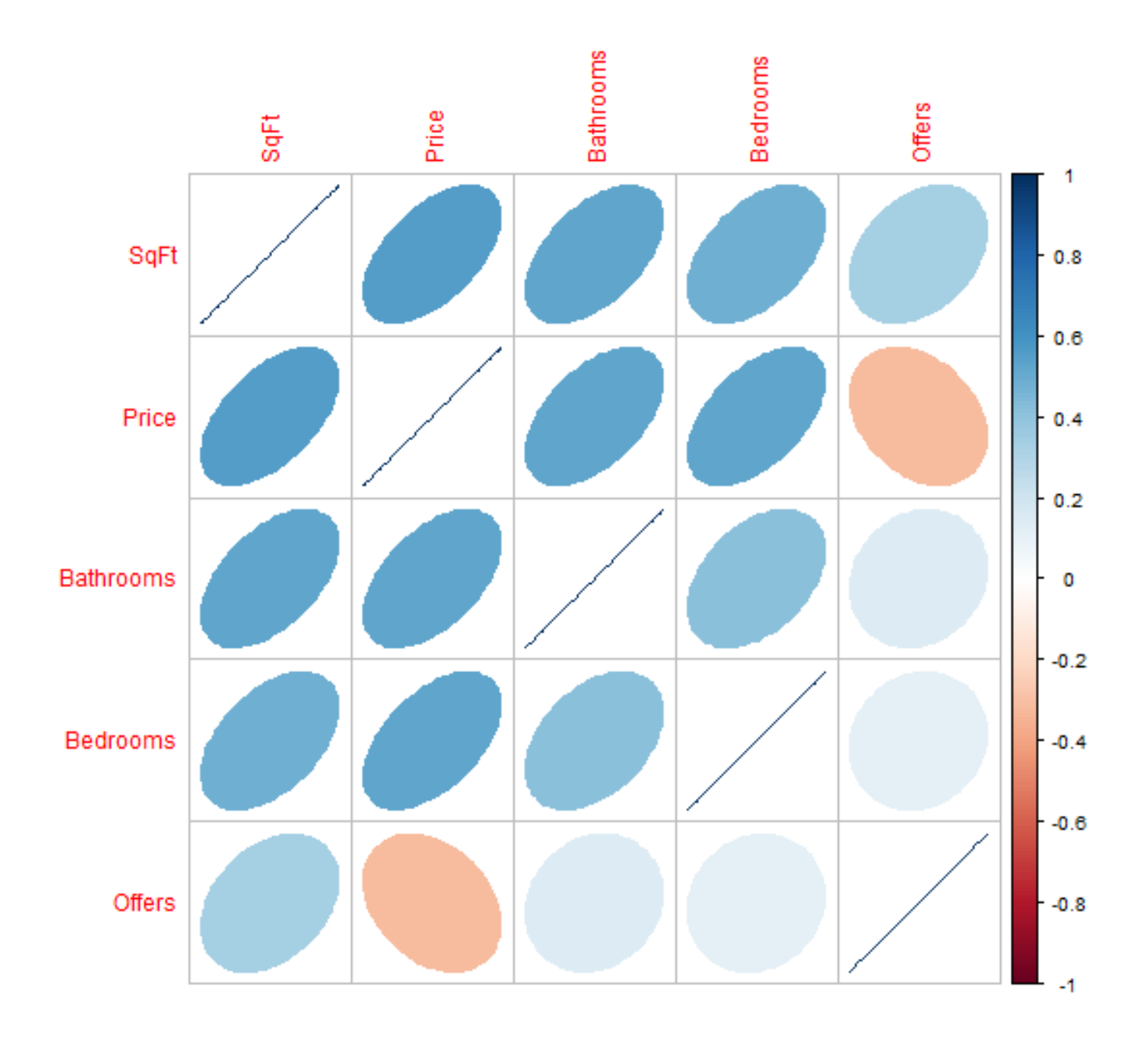